## Programming Languages and Compilers (CS 421)

Elsa L Gunter 2112 SC, UIUC

http://courses.engr.illinois.edu/cs421

Based in part on slides by Mattox Beckman, as updated by Vikram Adve and Gul Agha

#### $x, y, z$  variables, f,g constructors

## **n** Unify  $\{(f(x) = f(g(f(z), y))), (g(y, y) = x)\} = ?$

- $\bullet$  x,y,z variables, f,g constructors
- $S = \{(f(x) = f(g(f(z), y))), (g(y, y) = x)\}\$ is nonempty
- **n** Unify  $\{(f(x) = f(g(f(z),y))), (g(y,y) = x)\} = ?$

- $x, y, z$  variables, f,g constructors
- **Pick a pair:**  $(g(y,y) = x)$

## **n** Unify  $\{(f(x) = f(g(f(z),y))), (g(y,y) = x)\} = ?$

- $\bullet$  x,y,z variables, f,g constructors
- **Pick a pair:**  $(g(y,y)) = x$ )
- **n** Orient:  $(x = g(y,y))$
- Unify { $(f(x) = f(g(f(z),y)))$ ,  $(g(y,y) = x)$ } = Unify  $\{(f(x) = f(g(f(z),y))), (x = g(y,y))\}$ by Orient

#### $x, y, z$  variables, f,g constructors

## **n** Unify  $\{(f(x) = f(g(f(z),y))), (x = g(y,y))\} = ?$

- $\bullet$  x,y,z variables, f,g constructors
- $\bullet \{(f(x) = f(g(f(z), y))), (x = g(y, y))\}$  is nonempty
- **n** Unify  $\{(f(x) = f(g(f(z),y))), (x = g(y,y))\} = ?$

- $x, y, z$  variables, f,g constructors
- **Pick a pair:**  $(x = g(y,y))$

## **n** Unify  $\{(f(x) = f(g(f(z),y))), (x = g(y,y))\} = ?$

- $\bullet$  x,y,z variables, f,g constructors
- **n** Pick a pair:  $(x = g(y,y))$
- Eliminate x with substitution  $\{x \rightarrow g(y,y)\}$ 
	- **n** Check: x not in  $g(y,y)$
- **n** Unify  $\{(f(x) = f(g(f(z),y))), (x = g(y,y))\} = ?$

- $\bullet$  x,y,z variables, f,g constructors
- **Pick a pair:**  $(x = g(y,y))$
- Eliminate x with substitution  $\{x \rightarrow q(y,y)\}$
- Unify  $\{(f(x) = f(g(f(z), y))), (x = g(y, y))\}$  = Unify  $\{ (f(g(y,y)) = f(g(f(z),y))) \}$  $o \{x \rightarrow g(y,y)\}$

#### $x, y, z$  variables, f,g constructors

## ■ Unify  ${(f(g(y,y)) = f(g(f(z),y)))}$  $o \{x \rightarrow g(y,y)\} = ?$

#### $\bullet$  x,y,z variables, f,g constructors

 $\bullet \{(f(g(y,y)) = f(g(f(z),y)))\}$  is non-empty

# ■ Unify  ${(f(g(y,y)) = f(g(f(z),y)))}$  $o \{x \rightarrow g(y,y)\} = ?$

- $\bullet$  x,y,z variables, f,g constructors
- **Pick a pair:**  $(f(g(y,y)) = f(g(f(z),y)))$

# ■ Unify  $\{ (f(g(y,y)) = f(g(f(z),y)))) \}$  $o \{x \rightarrow q(y,y)\} = ?$

- $\bullet$  x,y,z variables, f,g constructors
- **Pick a pair:**  $(f(g(y,y)) = f(g(f(z),y)))$
- **Decompose:**( $f(g(y,y)) = f(g(f(z),y))$ ) becomes  $\{(q(y,y) = q(f(z),y))\}$
- Unify  $\{ (f(q(y,y)) = f(q(f(z),y))) \}$  $o \{x \rightarrow g(y,y)\}$  = Unify  $\{(q(y,y) = q(f(z),y))\}\circ \{x \rightarrow q(y,y)\}\$

## $\bullet$  x,y,z variables, f,g constructors

 $g(g(y,y) = g(f(z),y))$  is non-empty

## ■ Unify  ${(g(y,y) = g(f(z),y))}$  $o {x → g(y,y)} = ?$

- $x, y, z$  variables, f,g constructors
- **Pick a pair:**  $(g(y,y) = g(f(z),y))$

## ■ Unify  ${(g(y,y) = g(f(z),y))}$  $o {x → g(y,y)} = ?$

- $\bullet$  x,y,z variables, f,g constructors
- **Pick a pair:**  $(f(g(y,y)) = f(g(f(z),y)))$
- **Decompose:**  $(g(y,y)) = g(f(z),y)$  becomes  $\{(y = f(z)) : (y = y)\}$
- **Unify**  $\{(g(y,y) = g(f(z),y))\}$  o  $\{x \rightarrow g(y,y)\}$  = Unify  $\{(y = f(z))$ ;  $(y = y)\}$  o  $\{x \rightarrow g(y,y)\}$

#### $x, y, z$  variables, f,g constructors

## ■ Unify  $\{(y = f(z))$ ;  $(y = y)\}$  o  $\{x \rightarrow g(y,y)\} = ?$

- $\bullet$  x,y,z variables, f,g constructors
- $\bullet \{(y = f(z))$ ;  $(y = y)\}$  o  $\{x \rightarrow g(y,y)$  is nonempty

**n** Unify  $\{(y = f(z))$ ;  $(y = y)\}$  o  $\{x \rightarrow g(y,y)\} = ?$ 

- $x, y, z$  variables, f,g constructors
- **n** Pick a pair:  $(y = f(z))$

**n** Unify  $\{(y = f(z))$ ;  $(y = y)\}$  o  $\{x \rightarrow g(y,y)\} = ?$ 

- $\bullet$  x,y,z variables, f,g constructors
- **Pick a pair:**  $(y = f(z))$
- Eliminate y with  $\{y \rightarrow f(z)\}\$
- Unify  ${(y = f(z))$ ;  $(y = y)}$  o  ${x \to g(y,y)} =$ Unify  $\{(f(z) = f(z))\}$ o  $\{y \rightarrow f(z)\}$  o  $\{x \rightarrow g(y,y)\}=$ Unify  $\{(f(z) = f(z))\}$ o  $\{y \rightarrow f(z); x \rightarrow g(f(z), f(z))\}$

#### $x, y, z$  variables, f,g constructors

## ■ Unify  ${(f(z) = f(z))}$ o {y → f(z); x→ g(f(z), f(z))} = ?

- $\bullet$  x,y,z variables, f,g constructors
- $\left\{ \left( f(z) = f(z) \right) \right\}$  is non-empty
- Unify  ${(f(z) = f(z))}$ o  $\{y \rightarrow f(z); x \rightarrow g(f(z), f(z))\} = ?$

- $\bullet$  x,y,z variables, f,g constructors
- **n** Pick a pair:  $(f(z) = f(z))$
- Unify  ${(f(z) = f(z))}$ o  $\{y \rightarrow f(z); x \rightarrow g(f(z), f(z))\} = ?$

- $\bullet$  x,y,z variables, f,g constructors
- **n** Pick a pair:  $(f(z) = f(z))$
- <sup>n</sup> Delete
- Unify  ${(f(z) = f(z))}$ o  $\{y \rightarrow f(z); x \rightarrow g(f(z), f(z))\}$  = Unify  $\{ \}$  o  $\{ y \rightarrow f(z) \colon x \rightarrow g(f(z), f(z)) \}$

#### $x, y, z$  variables, f,g constructors

## **n** Unify {} o {y → f(z); x→ g(f(z), f(z))} = ?

- $\bullet$  x,y,z variables, f,g constructors
- $\blacksquare$  { } is empty
- **n** Unify  $\{\}$  = identity function
- Unify  $\{ \}$  o  $\{ y \rightarrow f(z) \colon x \rightarrow g(f(z), f(z)) \} =$  $\{y \rightarrow f(z); x \rightarrow g(f(z), f(z))\}$

## ■ Unify  $\{(f(x) = f(g(f(z), y))), (g(y, y) = x)\} =$  $\{y \rightarrow f(z); x \rightarrow g(f(z), f(z))\}$

## $f(x + y) = f(g(f(z), y))$ →  $f(g(f(z), f(z))) = f(g(f(z), f(z)))$

 $g(y, y) = x$  $\rightarrow$  g(f(z), f(z)) = g(f(z), f(z))

## Example of Failure: Decompose

- $\blacksquare$  Unify{(f(x,g(y)) = f(h(y),x))}
- **Decompose:**  $(f(x,g(y)) = f(h(y),x))$
- $\blacksquare$  = Unify {(x = h(y)), (g(y) = x)}
- **n** Orient:  $(q(y) = x)$
- $\blacksquare$  = Unify {(x = h(y)), (x = g(y))}
- **Eliminate:**  $(x = h(y))$
- Unify  $\{(h(y), g(y))\}$  o  $\{x \rightarrow h(y)\}$
- No rule to apply! Decompose fails!

## Example of Failure: Occurs Check

- $\blacksquare$  Unify{(f(x,g(x)) = f(h(x),x))}
- **Decompose:**  $(f(x,g(x)) = f(h(x),x))$
- $\blacksquare$  = Unify {(x = h(x)), (g(x) = x)}
- **n** Orient:  $(g(y) = x)$
- $\blacksquare$  = Unify {(x = h(x)), (x = g(x))}
- $\blacksquare$  No rules apply.

## Programming Languages & Compilers

#### Three Main Topics of the Course

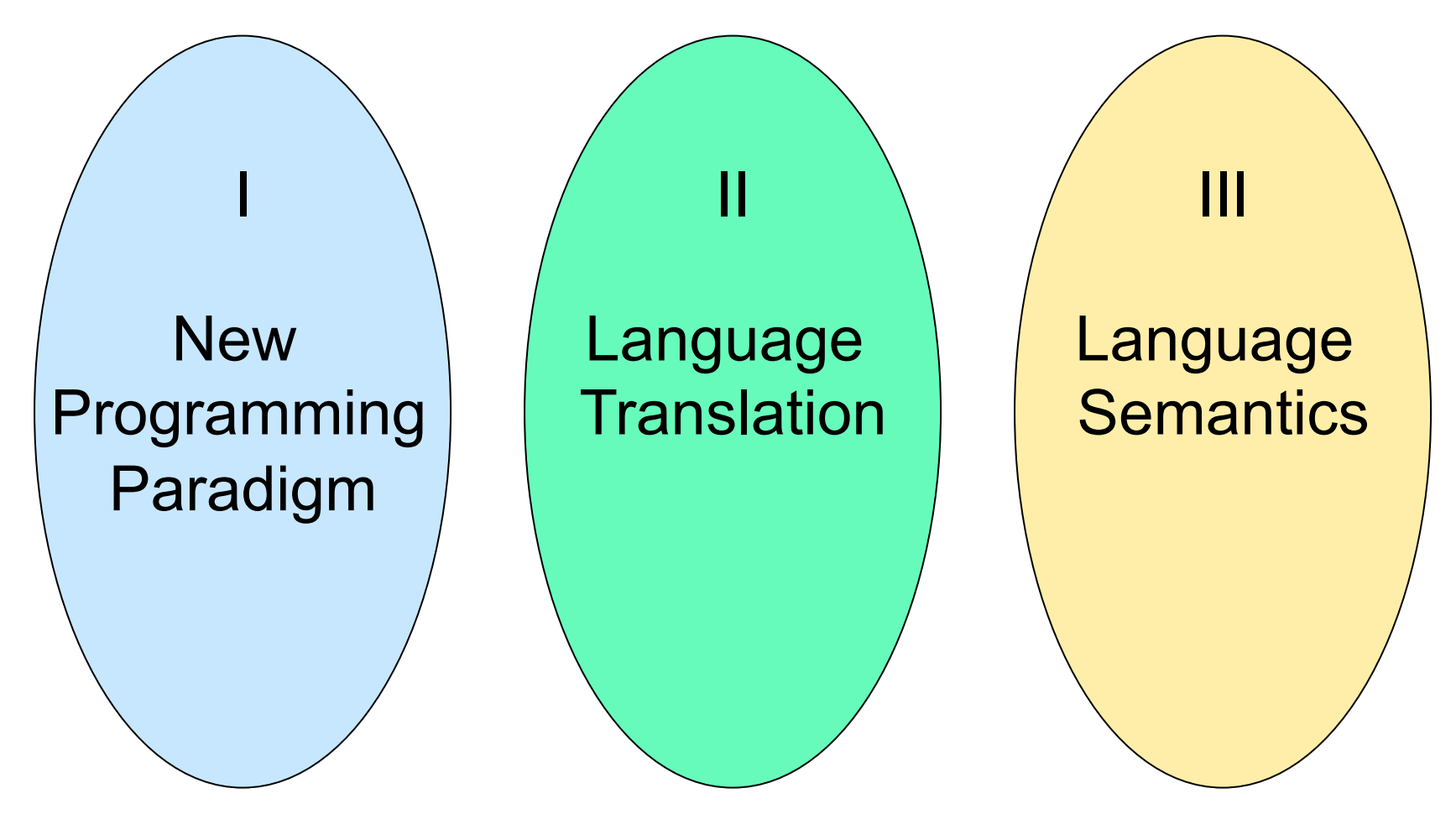

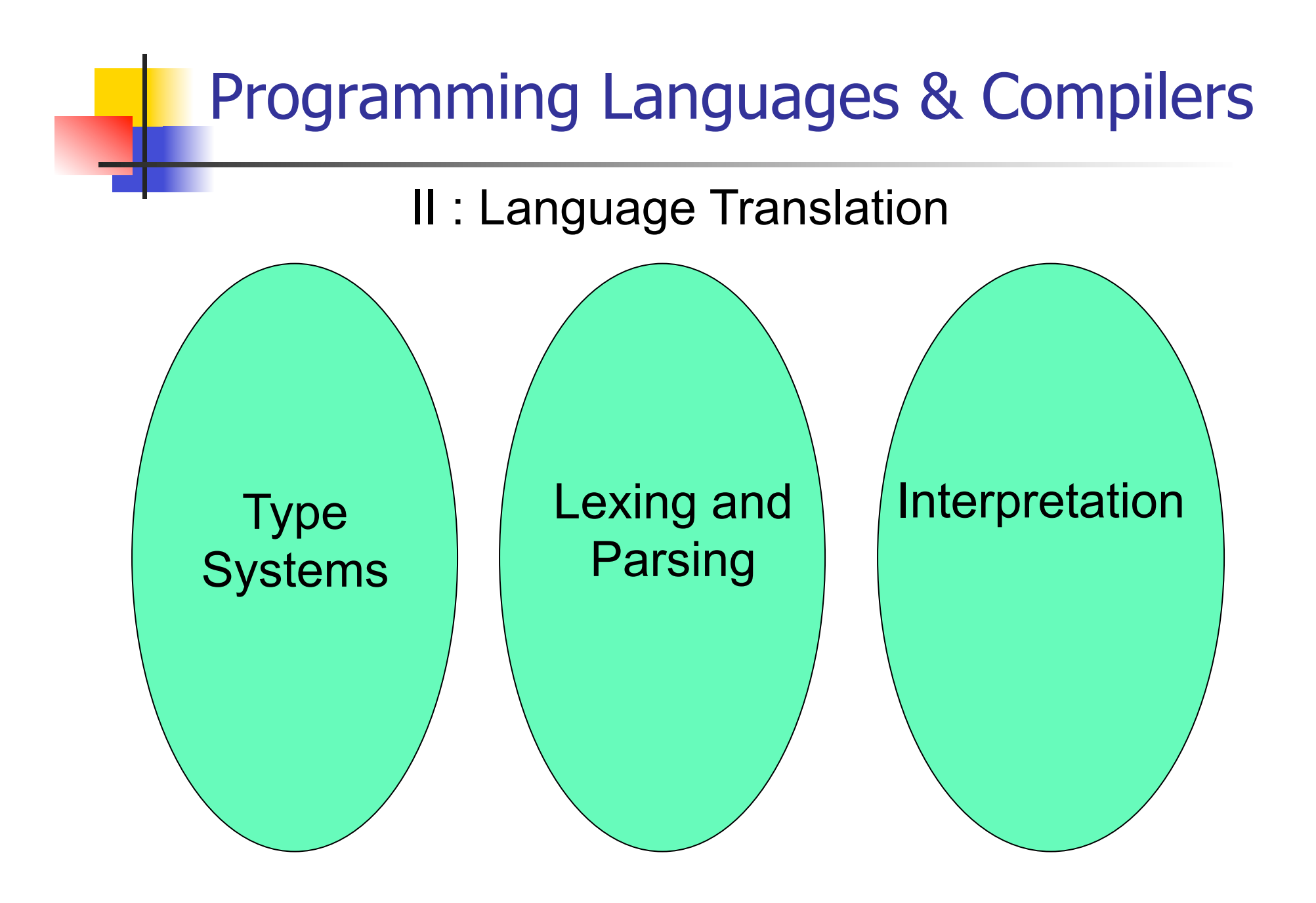

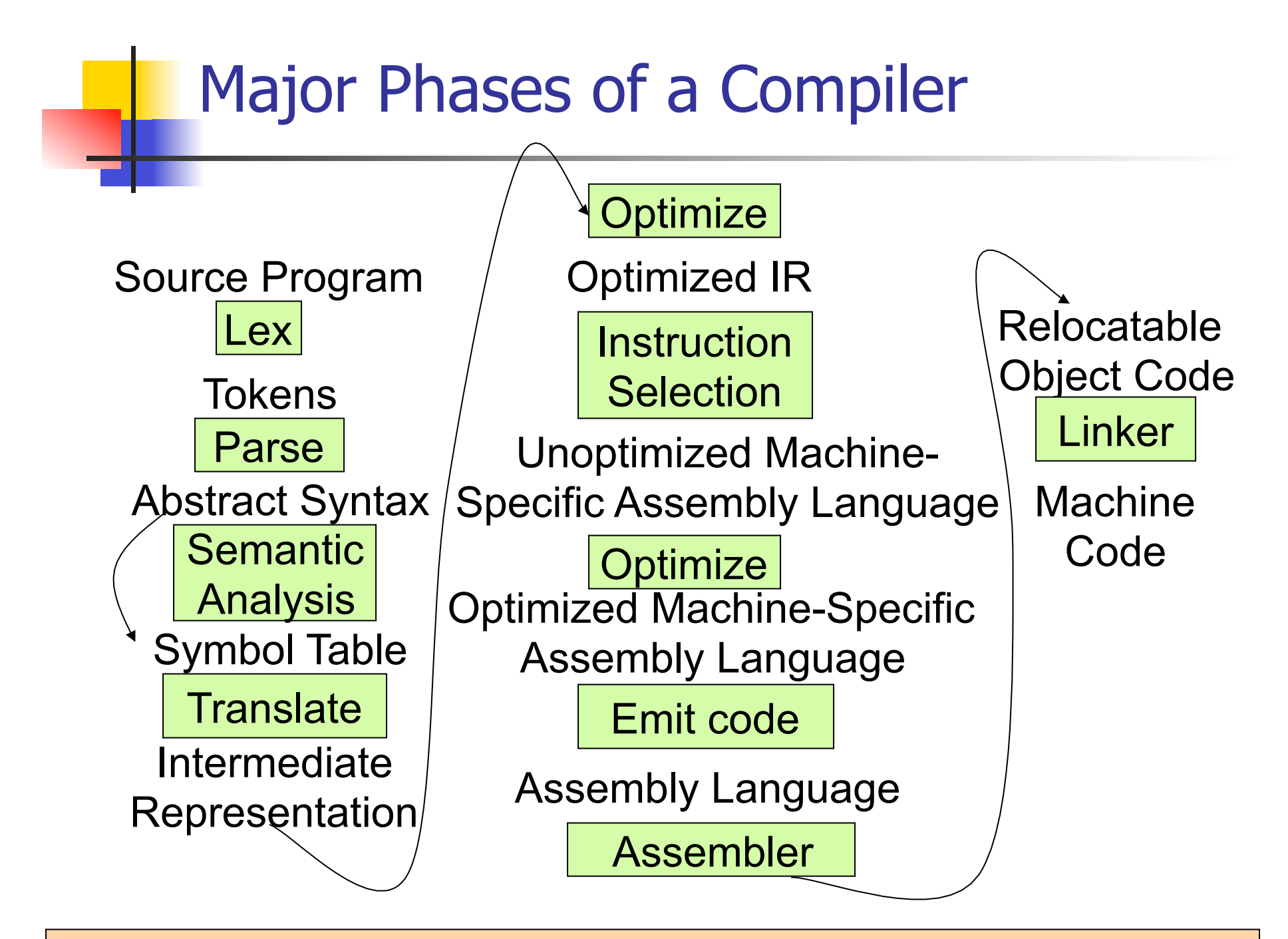

Modified from "Modern Compiler Implementation in ML", by Andrew Appel

## Where We Are Going Next?

- We want to turn strings (code) into computer instructions
- **Done in phases**
- $\blacksquare$  Turn strings into abstract syntax trees (parse)
- **n** Translate abstract syntax trees into executable instructions (interpret or compile)

## Meta-discourse

- **Language Syntax and Semantics**
- $\blacksquare$  Syntax
	- Regular Expressions, DFSAs and NDFSAs
	- Grammars
- **n** Semantics
	- Natural Semantics
	- Transition Semantics

## Language Syntax

- $\blacksquare$  Syntax is the description of which strings of symbols are meaningful expressions in a language
- **It takes more than syntax to understand a** language; need meaning (semantics) too
- $\blacksquare$  Syntax is the entry point
# Syntax of English Language

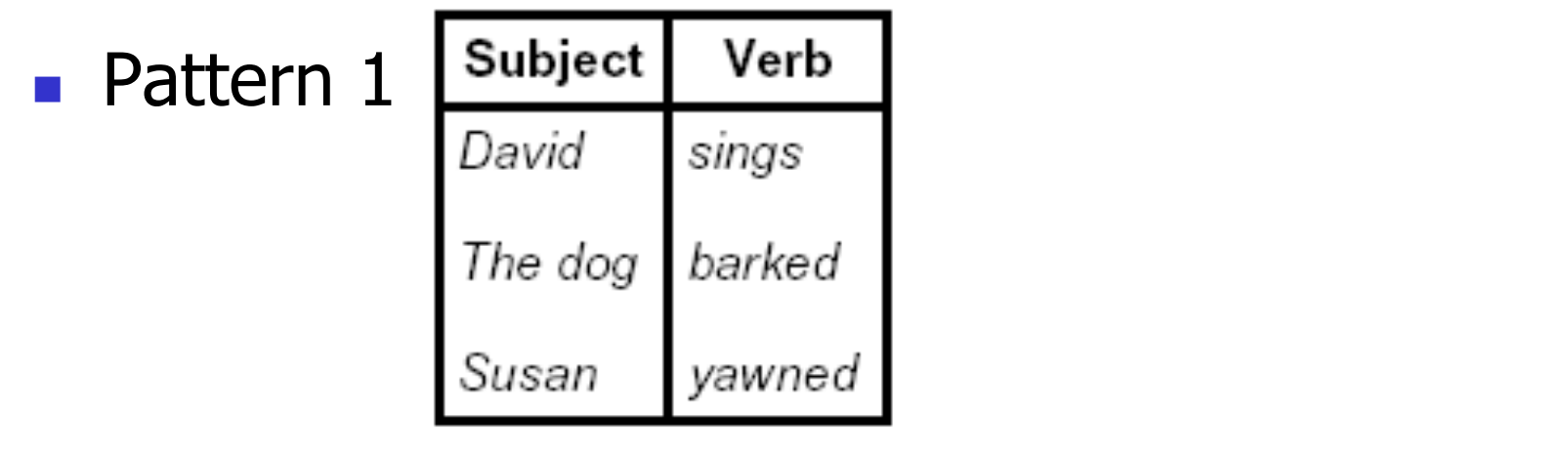

■ Pattern 2

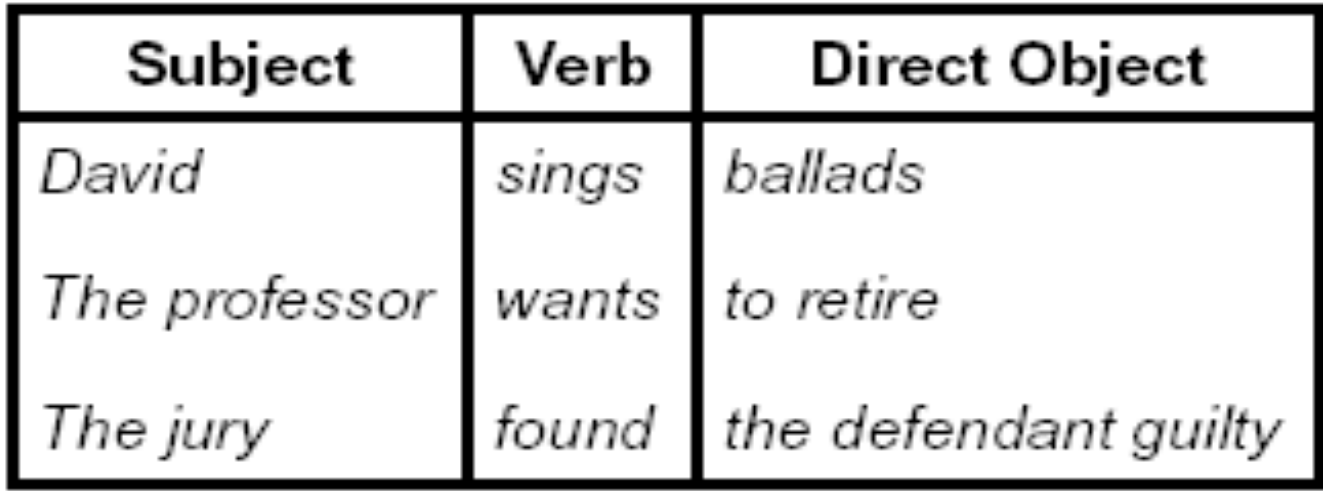

# Elements of Syntax

- $\blacksquare$  Character set previously always ASCII, now often 64 character sets
- $\blacksquare$  Keywords usually reserved
- **n** Special constants cannot be assigned to
- $\blacksquare$  Identifiers can be assigned to
- **n** Operator symbols
- **n** Delimiters (parenthesis, braces, brackets)
- Blanks (aka white space)

# Elements of Syntax **Expressions**  if ... then begin ... ; ... end else begin ... ; ... end **n** Type expressions  $typexpr_1$  ->  $typexpr_2$ **n** Declarations (in functional languages)  $let$  pattern =  $expr$ ■ Statements (in imperative languages)  $a = b + c$ **n** Subprograms let pattern<sub>1</sub> =  $expr_1$  in expr

### Elements of Syntax

- **n** Modules
- **n** Interfaces
- **n** Classes (for object-oriented languages)

# Lexing and Parsing

- **n** Converting strings to abstract syntax trees done in two phases
	- **Lexing:** Converting string (or streams of characters) into lists (or streams) of tokens (the "words" of the language)

**Specification Technique: Regular Expressions** 

- **Parsing:** Convert a list of tokens into an abstract syntax tree
	- **Specification Technique: BNF Grammars**

### Formal Language Descriptions

- **Regular expressions, regular grammars,** finite state automata
- Context-free grammars, BNF grammars, syntax diagrams
- Whole family more of grammars and automata – covered in automata theory

#### Grammars

- **n** Grammars are formal descriptions of which strings over a given character set are in a particular language
- **Language designers write grammar**
- **Language implementers use grammar to** know what programs to accept
- **E** Language users use grammar to know how to write legitimate programs

Regular Expressions - Review

- **n** Start with a given character set  $$ **a, b, c**…
- **Each character is a regular expression** 
	- **It represents the set of one string** containing just that character

### Regular Expressions

**n** If **x** and **y** are regular expressions, then **xy** is a regular expression

It represents the set of all strings made from first a string described by **x** then a string described by **y** 

If  $x = \{a, ab\}$  and  $y = \{c, d\}$  then  $xy = \{ac, ad, abc, abd\}$ .

- If **x** and **y** are regular expressions, then **x**∨**y** is a regular expression
	- It represents the set of strings described by either **x** or **y**

If  $x = \{a, ab\}$  and  $y = \{c, d\}$  then  $x \vee y = \{a, ab, c, d\}$ 

### Regular Expressions

- If **x** is a regular expression, then so is  $(x)$ **n** It represents the same thing as **x**
- **n** If **x** is a regular expression, then so is  $x^*$ 
	- **It represents strings made from concatenating** zero or more strings from **x**
	- If  $x = \{a, ab\}$  then  $x^* = \{$ ",a,ab,aa,aab,abab,...}

<sup>n</sup> ε

It represents  $\{$  "" $\rangle$ , set containing the empty string

 $\blacksquare$   $\phi$ 

It represents  $\{\}$ , the empty set

#### Example Regular Expressions

- <sup>n</sup> **(0**∨**1)\*1**
	- <sup>n</sup> The set of all strings of **0**'s and **1**'s ending in 1, **{1, 01, 11,…}**
- **n** a<sup>\*</sup>b(a<sup>\*</sup>)
	- **The set of all strings of a's and b's with exactly** one b
- <sup>n</sup> **((01)** ∨**(10))\*** 
	- **n** You tell me
- **Regular expressions (equivalently, regular** grammars) important for lexing, breaking strings into recognized words

# Regular Grammars

- Subclass of BNF (covered in detail sool)
- **n** Only rules of form <nonterminal>::=<terminal><nonterminal> or <nonterminal>::=<terminal> or <nonterminal>::=ε
- Defines same class of languages as regular expressions
- **n** Important for writing lexers (programs that convert strings of characters into strings of tokens)
- Close connection to nondeterministic finite state automata – nonterminals  $\cong$  states; rule  $\cong$  edge

#### Example

- **Regular grammar:** 
	- <Balanced> ::= ε
	- <Balanced> ::= 0<OneAndMore>
	- <Balanced> ::= 1<ZeroAndMore>
	- <OneAndMore> ::= 1<Balanced>
	- <ZeroAndMore> ::= 0<Balanced>
- $\blacksquare$  Generates even length strings where every initial substring of even length has same number of  $0'$  s as  $1'$  s

#### Example: Lexing

- **Regular expressions good for describing** lexemes (words) in a programming language
	- Identifier =  $(a \vee b \vee ... \vee z \vee A \vee B \vee ... \vee Z)$  (a ∨ b ∨ … ∨ z ∨ A ∨ B ∨ … ∨ Z ∨ 0 ∨ 1 ∨ … ∨ 9)\*
	- Digit =  $(0 \vee 1 \vee ... \vee 9)$
	- Number = 0  $\vee$  (1  $\vee$  ...  $\vee$  9)(0  $\vee$  ...  $\vee$  9)\*  $\vee$ ~ (1 ∨ … ∨ 9)(0 ∨ … ∨ 9)\*
	- **E** Keywords: if = if, while = while,...

#### Implementing Regular Expressions

- **Regular expressions reasonable way to** generate strings in language
- $\blacksquare$  Not so good for recognizing when a string is in language
- **n** Problems with Regular Expressions
	- **n** which option to choose,
	- **n** how many repetitions to make
- **n** Answer: finite state automata
- Should have seen in CS373 / CS374

### **Lexing**

- Different syntactic categories of "words": tokens
- Example:
- Convert sequence of characters into sequence of strings, integers, and floating point numbers.

#### $\blacksquare$  "asd 123 jkl 3.14" will become: [String "asd"; Int 123; String "jkl"; Float 3.14]

#### Lex, ocamllex

- $\blacksquare$  Could write the reg exp, then translate to DFA by hand
	- $\blacksquare$  A lot of work
- Better: Write program to take reg exp as input and automatically generates automata
- **Lex is such a program**
- **n** ocamilex version for ocami

#### How to do it

- **n** To use regular expressions to parse our input we need:
	- **n** Some way to identify the input string — call it a lexing buffer
	- **n** Set of regular expressions,
	- **n** Corresponding set of actions to take when they are matched.

### How to do it

- $\blacksquare$  The lexer will take the regular expressions and generate a state machine.
- $\blacksquare$  The state machine will take our lexing buffer and apply the transitions...
- $\blacksquare$  If we reach an accepting state from which we can go no further, the machine will perform the appropriate action.

#### **Mechanics**

**Put table of reg exp and corresponding** actions (written in ocaml) into a file <filename>.mll

<sup>n</sup> Call

#### ocamllex <filename>.mll

**Produces Ocaml code for a lexical analyzer in** file <filename>.ml

### Sample Input

```
rule main = parse
 ['0'-'9']+ { print_string "Int\n"} 
  | ['0'-'9']+'.'['0'-'9']+ { print_string "Float\n"} 
 | ['a'-'z']+ { print_string "String\n"} 
 \|\cdot\| \{ main lexbuf \} { 
let newlexbuf = (Lexing.from channel stdin) in
print_string "Ready to lex.\n";
  main newlexbuf
```
}

### General Input

```
{ header } 
let ident = regexp ...
rule entrypoint [arg1...argn] = parse
      regexp \{ action \}| ...
    | regexp { action } 
and entrypoint \lceil \text{arg1} \dots \text{argn} \rceil =parse ...and ... 
{ trailer }
```
### Ocamllex Input

**n** header and trailer contain arbitrary ocaml code put at top an bottom of <filename>.ml

 $\blacksquare$  let *ident = regexp* ... Introduces *ident* for use in later regular expressions

# Ocamllex Input

- $\blacksquare$  <*filename*>.ml contains one lexing function per entrypoint
	- **Name of function is name given for** entrypoint
	- **Each entry point becomes an Ocaml** function that takes  $n+1$  arguments, the extra implicit last argument being of type Lexing.lexbuf
- arg1... argn are for use in action

# Ocamllex Regular Expression

- **n** Single quoted characters for letters: ' a'
- **n** : (underscore) matches any letter
- Eof: special "end\_of\_file" marker
- **n** Concatenation same as usual
- **string**": concatenation of sequence of characters
- $\bullet$   $\bullet$   $\prime$  /  $e_2$ : choice what was  $e_1 \vee e_2$

# Ocamllex Regular Expression

- $\left[\begin{array}{cc}c_1 & -c_2\end{array}\right]$ : choice of any character between first and second inclusive, as determined by character codes
- $\left[\bigwedge^{\infty} C_1 C_2\right]$ : choice of any character NOT in set
- $e^*$ : same as before
- $e+$ : same as  $e e^*$
- $\bullet$  e?: option was  $e_1 \vee e_2$

### Ocamllex Regular Expression

- $\bullet$   $\bullet$   $\sharp$   $\bullet$   $\bullet$ : the characters in  $\bullet$ , but not in  $e_2$ ;  $e_1$  and  $e_2$  must describe just sets of characters
- dent: abbreviation for earlier reg exp in  $let$  *ident* = regexp
- $e_1$  as *id*: binds the result of  $e_1$  to *id* to be used in the associated action

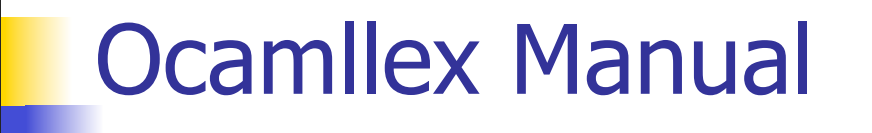

**n** More details can be found at

http://caml.inria.fr/pub/docs/manual-ocaml/ lexyacc.html

#### Example : test.mll

 $\{$  type result = Int of int | Float of float | String of string }  $let$  digit =  $[0'-9']$ let digits  $=$  digit  $+$ let lower case  $=$  ['a'-'z']  $let upper case = ['A'-'Z']$ let letter = upper\_case | lower\_case  $let letters = letter +$ 

#### Example : test.mll

#### rule main  $=$  parse

- (digits)'.'digits as f { Float (float\_of\_string f) }
- 
- | letters as s  $\{$  String s $\}$
- | digits as n  $\{ Int (int of string n) \}$
- $\|\cdot\|$  { main lexbuf }

 $\{$  let newlexbuf = (Lexing.from channel stdin) in print\_string "Ready to lex."; print\_newline (); main newlexbuf }

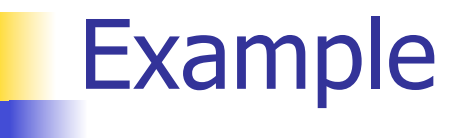

# #use "test.ml";;

val main : Lexing.lexbuf  $\rightarrow$  result =  $\le$ fun>

val \_\_ocaml\_lex\_main\_rec : Lexing.lexbuf -> int ->  $result =$ 

Ready to lex.

hi there 234 5.2

 $-$  : result  $=$  String "hi"

What happened to the rest?!?

…

#### Example

- # let  $b =$  Lexing. from channel stdin;;
- $#$  main b;;
- hi 673 there
- $-$ : result = String "hi"
- $#$  main b;;
- $-$  : result = Int 673
- $#$  main b;;
- : result = String "there"

### Problem

- $\blacksquare$  How to get lexer to look at more than the first token at one time?
- Answer: *action* has to tell it to -- recursive calls
- Side Benefit: can add "state" into lexing
- **Note: already used this with the**  $\overline{\phantom{a}}$  **case**

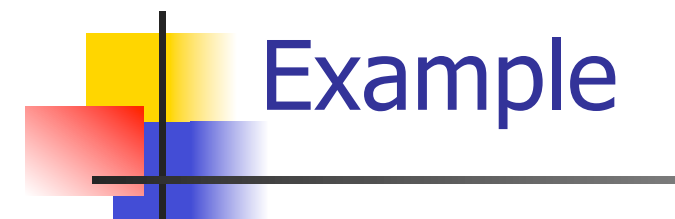

```
rule main = parse
   (digits) '.' digits as f { Float 
 (float of string f) :: main lexbuf}
 | digits as n \{ Int (int_of_string n) ::
 main lexbuf } 
 letters as s { String s :: main
 lexbuf} 
 | eof \{ | \}\{ main lexbuf \}
```
#### Example Results

# Ready to lex.

#### hi there 234 5.2

- : result list = [String "hi"; String "there"; Int 234; Float 5.2]

 $#$ 

Used Ctrl-d to send the end-of-file signal

# Dealing with comments

#### First Attempt

let open comment = " $(*"$ let close comment =  $"*)"$ rule main  $=$  parse (digits) '.' digits as f { Float (float\_of\_string f) :: main lexbuf} | digits as n  $\{$  Int (int\_of\_string n) :: main lexbuf  $\}$ | letters as s  $\{$  String s :: main lexbuf  $\}$
## Dealing with comments

| open\_comment { comment lexbuf}  $|$  eof  $\{ | \}$  $|\_\$   $\}$  main lexbuf  $\}$ and comment  $=$  parse close comment  $\{$  main lexbuf  $\}$ | \_ { comment lexbuf }

## Dealing with nested comments

rule main  $=$  parse ... | open\_comment { comment 1 lexbuf}  $|$  eof  $\{ | \}$  $\|\cdot\|$  { main lexbuf } and comment depth  $=$  parse open\_comment { comment (depth+1) lexbuf } | close comment  $\{$  if depth = 1 then main lexbuf else comment (depth - 1) lexbuf } | \_ { comment depth lexbuf }

## Dealing with nested comments

```
rule main = parse
 (digits) '.' digits as f \{ Float (float of string f) ::
 main lexbuf} 
| digits as n \{ Int (int_of_string n) :: main
 lexbuf } 
letters as s \{ String s :: main lexbuf\}| open_comment \{ (comment 1 lexbuf}
| eof \{ | \}\vert \quad { main lexbuf }
```
## Dealing with nested comments

```
and comment depth = parse
open_comment \{ comment (depth+1) lexbuf \}| close comment \{ if depth = 1
                 then main lexbuf 
                else comment (depth - 1) lexbuf } 
              \{ comment depth lexbuf \}
```